# **VISSIM & VISWALK 5.40 Release Notes**

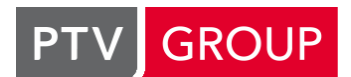

the mind of movement

http://vision-traffic.ptvgroup.com/de/support\_vissim http://vision-traffic.ptvgroup.com/de/support\_viswalk

# **Stand: 2013-12-19**

# **5.40-11 [44678] 2013-12-16**

**Neue Funktionen und Änderungen**

# **ANM-Import:**

Vissim kann jetzt auch \*.anm-Dateien einlesen, die von Visum ab Version 13.00-10 oder Vistro ab Version 2.00-05 exportiert wurden (welche eine Projektionskennung enthalten, die von Vissim 5.40 ignoriert wird). **(8255)**

# **Behobene Fehler**

# **Fahrzeugsimulation:**

- Konfliktflächen: Wenn das bevorrechtigte Fahrzeug A an einem roten Signalgeber warten muss, kann das wartepflichtige Fahrzeug B (z.B. ein zeitweise geschützter Linksabbieger) jetzt auch dann durch die Konfliktfläche fahren, wenn Fahrzeug A wegen eines bevorstehenden notwendigen Spurwechsel plant, die Spur zu wechseln. Bisher war Fahrzeug B in dieser Situation nicht losgefahren. **(8218)**
- Strecken/Verbinder mit Gefälle können für darauf fahrende Fahrzeuge zu einer positiven Maximalverzögerung führen aufgrund der Abhängigkeit von Gefälle und Verzögerungsfähigkeit. Dies kann z.B. auftreten, wenn eine benutzerdefinierte Maximalverzögerungs-Funktion negative Werte nahe 0 enthält oder die Option "Steigung aus z-Koordinaten verwenden" aktiviert wurde und die z-Koordinaten von aufeinanderfolgenden Strecken zu unterschiedlich sind. Solche Ereignisse werden jetzt in der \*.err-Datei protokolliert. (Bisher konnte es zum Abbruch des Simulationslaufs mit einer Exception-Meldung führen.) **(8187)**

# **5.40-10 [43891] 2013-10-27**

# **Behobene Fehler**

# **3D-Visualisierung:**

Fahrzeuge mit mehreren Modellelementen, die sich komplett auf einer Strecke befinden, ignorieren alle Steigungsveränderungen zwischen Vorderkante und Hinterkante des Fahrzeugs. Sie werden so dargestellt, als ob die ganze Strecke die gleiche Steigung hätte wie der Teil, auf dem sich die Vorderkante befindet. **(7587)**

# **ANM-Import:**

Absturz beim Importieren einer Fußgängerfurt über einen getrennt geführten Abbieger ohne ANM-Spurabbieger (z.B. aus Vistro exportiert).

[Falls für einen getrennt geführten Abbieger kein ANM-Spurabbieger vorhanden ist, wird jetzt keine Fußgängerfurt mehr erzeugt und es wird eine entsprechende Warnung ins Meldungsfenster geschrieben.] **(8095)**

# **COM-Schnittstelle:**

Ein Simulationslauf bricht mit einer Exception-Meldung ab, wenn der Typ eines Fahrzeugs während des Laufs auf einen anderen Typ geändert wird, sodass das Fahrzeug mehr 2D/3D-Modellelemente hat als vorher.

[Jetzt wird der Absturz verhindert, indem alle Modellelementpositionen in einer geraden Linie von der Vorderkante des Fahrzeugs rückwärts entlang der Strecke initialisiert werden. Dabei geht eine eventuell andere vorherige Orientierung verloren, d.h. das Fahrzeug sieht so aus, als ob es an dieser Position neu ins Netz eingesetzt worden wäre (von einem Zufluss oder einem Parkplatz).] **(7589)**

Wenn das Feld der IDs bestimmte Werte (z.B. 13) an bestimmten Positionen enthält, kann GetMultiAttValues abstürzen, für Vehicles und Pedestrians. **(7592)**

# **Dialoge:**

Die Routen-Tabelle im Routendialog zeigt für Streckenkoordinaten nur 6 signifikante Stellen an. Das kann zu einer Fehlermeldung über eine Koordinate außerhalb der Streckenlänge führen, wenn drei Nackommastellen auf zwei aufgerundet werden. **(7611)**

# **Dynamische Umlegung:**

- Ein Fahrzeug, dessen Ziel ein echter Parkplatz ist, kann vor dem Erreichen des Parkplatzes anhalten, wenn die interne Stellplatzentscheidung (die zu Beginn des Simulationslaufs automatisch angelegt wird) auf einer mehrspurigen Strecke liegt und auf dem ursprünglichen Weg des Fahrzeugs in der Folge eine Verbindungsstrecke liegt, die nicht von allen Spuren ausgeht. **(8054)**
- Wenn in der Wegedatei eine unbekannte Parkplatznummer steht, erscheint zu Simulationsbeginn und beim Öffnen des Wegedialogs eine Exception-Meldung. **(7585)**

# **Fahrzeugsimulation:**

Wird eine ÖV-Teilroute von einer ÖV-Linie mehrfach passiert, so setzt das ÖV-Fahrzeug nach dem Erreichen des Zielquerschnitts der Teilroute seine Fahrt immer mit dem ersten Schleifendurchlauf fort, ignoriert also nach dem zweiten Abfahren der Teilroute, dass die Original-Linienroute beim zweiten Durchlauf eventuell anders fortgesetzt wird. **(8089)**

# **VISWALK:**

- Absturz während der Simulation, wenn ein Fußgänger über den störenden Querschnitt einer Querverkehrsstörung läuft, der an Position 0.0 einer Fußgängerstrecke liegt. **(7624)**
- Absturz während der Simulation, wenn ein ÖV-Fahrzeug die Haltestelle verlässt bevor alle Einsteiger, welche bereits die Bahnsteigkante verlassen haben, im Fahrzeug sind. **(7720)**
- Die Simulation startet nicht, wenn für eine Rampe ein Ausschnitt in einer Fläche mit einer Fußgängerroutenentscheidung erzeugt werden muss. Es erscheint die Fehlermeldung, dass die Fläche durch den Ausschnitt zerteilt würde, auch wenn das nicht der Fall ist. **(8013)**
- Die Steigung von Fahrtreppen/Fahrsteigen wird nicht für die Geschwindigkeit von Fußgängern berücksichtigt, die auf ihr fahren bzw. gehen. **(8094)**
- Im Streckendialog wird der z-Versatz einer Fußgängerstrecke jedesmal mit 3.281 multipliziert, wenn der Dialog geöffnet oder mit OK geschlossen wird, falls ft als Einheit für kurze Entfernungen eingestellt ist. **(7597)**
- Sporadische Abstürze mit Fußgängern und Fahrtreppen in 3D. **(8045)**
- Wenn einer ÖV-Haltestelle mehrere Bahnsteigkanten zugewiesen sind und entlang der Haltestelle mehr als eine davon in Frage kommt für eine Tür eines haltenden Fahrzeugs, dann wird die am weitesten entfernte Bahnsteigkante verwendet anstatt der nächstgelegenen. (Als Bahnsteigkante gekennzeichnete Flächen werden überhaupt nur als Bahnsteigkante in Betracht gezogen, wenn sie die intern berechneten Einstiegs-/und Warteschlangenflächen entlang der Haltestelle geometrisch schneiden.) **(7602)**
- Wenn in einem Netz mehrere Fußgänger-Teilroutenentscheidung mit der Routenwahl-Methode "Reisezeit" existieren, funktioniert nur die Teilroutenentscheidung mit der höchsten Nummer korrekt. **(7612)**

# **5.40-09 [41012] 2013-05-16**

# **Neue Funktionen und Änderungen**

# **Parken:**

Höhere Simulationsgeschwindigkeit von Netzen mit vielen echten Stellplätzen. **(7496)**

# **Studentenversion:**

VISWALK mit bis zu 30 Fußgängern gleichzeitig im Netz ist aktiviert. **(7504)**

# **Behobene Fehler**

# **3D-Signalgeber:**

Die Option "Rot & gelb mit farbigem Pfeil" beinhaltet einen schwarzen Pfeil auf grünem Hintergrund. [Das sollte immer ein grüner Pfeil auf schwarzem Hintergrund sein, unabhängig von dieser Option.] **(7408)**

# **ANM-Import:**

- ANM-Bezirke werden beim adaptiven Import nicht angelegt, wenn sie nicht bereits zuvor im Netz waren. Dadurch werden die Vissim-Fahrzeug-Zuflüsse und Parkplätze der Bezirke ebenfalls nicht erzeugt. **(7412)**
- Das Ändern des Typs einer ANM-LSA beim adaptiven Import kann zu einem Programmabsturz beim Editieren von Netzelementen mit Verweis auf Signalgruppen führen (z.B. Signalgeber, Detektoren). **(7475)**
- Der adaptive Import bricht mit einer Exception-Meldung ab, falls 1) nach dem initialen Import Segmentknoten in Polygonknoten umgewandelt wurden und 2) beim adaptiven Import solche Knoten nicht geändert werden. [Knoten, die beim adaptiven Import neu erzeugt werden, führen zu keinem Problem.] **(7455)**
- Der Import kann mit Meldung "Unerwartetes Ende von Knoten" abbrechen, falls ANM-Knoten sehr nah aneinander liegen und ANM-Fußgänger-Furten zwischen den Knoten definiert sind. Der Import schlägt fehl beim Versuch, die Knoten so zu erweitern, dass sie auch die erzeugten Vissim-Fußgänger-Strecken beinhalten. [Jetzt werden Knoten nur dann erweitert, falls es genug Platz gibt.] **(7153)**
- Detektoren auf Fußgängerfurten dürfen keine negativen Positionsversatz haben (also nicht stromaufwärts des Signalgebers liegen). Der ANM-Import wird beendet mit der Meldung "POSOFFSET: Der Wert sollte nicht kleiner als 0.0 sein.". **(7456)**
- Für eine importierte LSA vom Typ "Siemens VA" kann ein vierter WTT-Dateiname erzeugt werden, der in den ANM-Daten nicht enthalten ist. **(7478)**
- Wenn in der \*.anm-Datei Spurabbieger-Polygone definiert sind (nicht nach Export aus VISUM), sind die Standardgeschwindigkeiten für Langsamfahrbereiche auf Rechts- und Linksabbiegern vertauscht (bei Rechtsverkehr 15 km/h für Linksabbieger, 25 km/h für Rechtsabbieger). **(7476)**

# **COM-Schnittstelle:**

link.AttValue2 akzeptiert keine Double-, sondern nur Integer-Variablen als Parameter. (Matlab verwendet Double als Standard-Typ.) **(7512)**

# **Dateiverwaltung:**

\*.inp-Dateien, die größer als 2 GB sind, können nicht eingelesen werden. Bei übergroßen Wegdateien, Fahrtkettendateien und Animationsdateien kann es auch zu Problemen kommen. **(7409)**

# **Dynamische Umlegung:**

- Segmentknoten, die Teile von Verbindungsstrecken enthalten, werden nicht korrekt in die \*.inp-Datei geschrieben. Nach dem Einlesen sind alle Verbindungsstrecken mit ihrer gesamten Länge im Knoten enthalten. **(7445)**
- Wenn eine Strecke genau auf einer Kante eines Polygonknotens beginnt oder endet, kann die \*.inp-Datei nicht mehr eingelesen werden, und es wird eine Exception-Meldung ausgegeben. **(7444)**

### **Fahrzeug- und Spurwechselprotokoll:**

Im Filter-Dialog funktioniert das Einlesen von Streckennummern aus einer Filterdatei nicht. **(7479)**

### **Fahrzeugsimulation:**

Ein Fahrzeug kann seitlich außerhalb seiner Strecke fahren, wenn die Option "Seitenabstand zu Fahrzeugen auf Nachbarspur(en) halten" aktiv aber die Option "Überholen auf gleicher Spur" nicht aktiv ist. **(7497)**

### **Netzeditor:**

Wenn eine Fahrzeugklasse gelöscht wird (z.B. durch Löschen ihres einzigen Fahrzeugtyps), werden Verweise auf diese Fahrzeugklasse aus keinen Entscheidungen außer Wunschgeschwindigkeitsentscheidungen gelöscht. Dies kann zum Abbruch eines Simulationslaufs mit einer Exception-Meldung führen, und die \*.inp-Datei lässt sich nach dem Speichern nicht mehr einlesen, sofern solche ungültigen Verweise in Entscheidungen vorhanden sind. **(7489)**

### **Querverkehrsstörungen:**

Wenn mehrere Störerquerschnitte auf eine andere Strecke verschoben werden, kann VISSIM mit einer Exception-Meldung abstürzen. **(7401)**

- Ein Laufverhalten, das einer Rampe zugeordnet ist, wirkt auf Fußgänger, die sich auf einer Fläche oberhalb der Rampe auf der oberen Ebene befinden. **(7403)**
- Falls ein ÖV-Fahrzeug sehr nahe an einer Bahnsteigkante hält und Fußgänger einsteigen, kann es passieren, dass das ÖV-Fahrzeug die Haltestelle nicht mehr verlässt. **(7440)**
- Meldungen über semantische Fehler in Fußgängerrouten enthalten die Zeilen- und Spaltennummer des nächsten Netzobjekts in der \*.inp-Datei anstatt der Zeilen- und Spaltennummer der betreffenden Route. **(7511)**
- Wenn ein Fußgänger zu einer Wartefläche geschickt wird, die so schmal ist, dass auf ihr der kleinste Abstand zum Rand der Fläche nirgends mehr als 30 cm beträgt, hängt die Simulation. **(7481)**

# **Signifikante Änderungen**

# **VISWALK:**

Bekanntes Problem in Version 5.40: Mehrere Simulationsläufe mit der gleichen Startzufallszahl können unterschiedliche Ergebnisse haben, wenn mehrere Kerne verwendet werden. (Da die Beschleunigung der Fußgängersimulation durch Multithreading nicht sehr hoch ist, sollte nur ein Kern verwendet werden, wenn Reproduzierbarkeit benötigt wird.) **(6693)**

# **5.40-08 [38878] 2013-01-30**

# **Neue Funktionen und Änderungen**

### **VISWALK:**

- Beispieldaten: Neues Beispiel für ÖV-Teilrouten im Setup:
	- ProgramData\PTV\_Vision\VISSIM540\Examples\Training\Pedestrians.PublicTransport\Bus-Bunching.inp - gezeigt werden die Pulkbildung bei ÖV-Linien und die Vorteile in der Berechnungsgeschwindigkeit, wenn getrennte Bereiche des Fußgängernetzes (hier die einzelnen Haltestellen) auf verschiedene Ebenen gelegt werden. **(7279)**
- Höhere Simulationsgeschwindigkeit von Netzen mit echten Fußgängern als Ein- oder Aussteigern von ÖV-Fahrzeugen. **(7297)**

# **Behobene Fehler**

### **Additives Lesen:**

Fahrzeugzusammensetzungen werden immer dupliziert, auch wenn "Duplikate erhalten" nicht angekreuzt ist. (Dieser Fehler bestand nur in Version 5.40-07.) **(7296)**

### **ANM-Import:**

Bei adaptiven Import werden machmal VISSIM-Verbindungsstrecken mit ungewöhnlicher Geometrie erzeugt. Dieses führt dazu, dass die Fahrzeuge scheinbar auf der Stelle umdrehen beim Überfahren eines solchen Verbindungsstrecke bevor sie weiterfahren. **(7299)**

### **Ansicht - Einstellungen lesen:**

Wenn eine \*.ini-Datei aus einem so kleinen VISSIM-Fenster gespeichert wird, dass nur noch Toolbar und/oder Menü sichtbar sind aber kein Netzfenster, wird beim Einlesen dieser \*.ini-Datei eine Exception-Meldung angezeigt. **(7385)**

### **COM-Schnittstelle:**

Das Setzen des Attributs "VOLUME" eines (Fahrzeug- oder Fußgänger-) Zuflusses wird ignoriert, wenn es zu Beginn eines Zufluss-Zeitintervalls durchgeführt wird, das nur einen Zeitschritt lang ist. **(7344)**

### **Fahrsimulator-Schnittstelle:**

Mehrere Simulatorfahrzeuge funktionieren nicht richtig [sondern nur ein einzelnes]. **(7380)**

### **Fahrzeugsimulation:**

Die Nothalteentfernung einer Verbindungsstrecke wird stromaufwärts auch zu (Verbindungs-)Strecken weitergereicht, auf denen es die benötigte Zielspur gar nicht gibt. Das führt dazu, dass Fahrzeuge auf einer solchen Route an der Nothalteposition stehen bleiben, bis sie nach Ablauf der gesamten "Wartezeit bis zur Diffusion" aus dem Netz genommen werden. [Jetzt werden die Nothaltepositionen automatisch stromabwärts verschoben bis auf die erste Strecke, auf der der benötigte Spurwechsel möglich ist, also mindestens 0.1 m stromabwärts einer Verbindungsstrecke, die nicht auf eine Spur führt, von der die nächste Verbindungsstrecke der Route abgeht.] **(7278)**

# **Hintergrundbilder:**

In seltenen Fällen wird die Hintergrund-Parameterdatei (\*.bgr) mit Kommas statt Punkten als Dezimaltrennzeichen geschrieben. Wenn eine Hintergrunddatei mit einer solchen Parameterdatei geöffnet wird, können die Parameter nicht eingelesen werden und es wird eine Fehlermeldung angezeigt. **(7262)**

# **Konfliktflächen:**

- Ein Kreuzungs-Konflikt zwischen einer Verbindungsstrecke und ihrer Ausgangs-/Zielstrecke kann unnötig lang sein auf einer Spur, die von der Verbindungsstrecke nur gekreuzt wird (weil die Strecke mehr Spuren hat als die Verbindungsstrecke). **(7384)**
- Wenn eine der Strecken stromaufwärts der Konfliktfläche gesplittet wird, dreht sich die Vorfahrtsregelung um, falls diese Strecke eine niedrigere Nummer hat als die andere Strecke und die neu erzeugte Strecke eine höhere Nummer (oder umgekehrt). **(7311)**

# **VISWALK:**

- Absturz beim Editieren von Werten in der Fußgänger-Quelle-Ziel-Matrix. **(7276)**
- Fußgänger mit einer Route zu einer zentralen Warteschlange (für Schalterauswahl) direkt hinter einer Rampe von/zu der gleichen Ebene ohne Routenzwischenpunkt bleiben am Beginn der Rampe hängen. **(7260)**
- Fußgänger werden unter Umständen nicht eingesetzt, insbesondere bei kleinen Zuflussflächen oder aussteigenden Fahrgästen. In der \*.err-Datei wird dann eine der folgenden Fehlermeldungen ausgegeben: "Der aussteigende Fußgänger befindet sich nicht auf begehbaren Flächen (Zeit ). Fußgänger wird entfernt." oder "Der Fußgänger (Position ) befindet sich nicht auf begehbaren Flächen (Zeit )." **(7241)**
- Wenn die Simulation nach dem Anlegen einer neuen Route gestartet wird (ohne die \*.inp-Datei zu speichern und wieder einzulesen), kann VISWALK abstürzen. **(7358)**
- Wenn eine Fußgängerroute auf einer Fahrtreppe/Fahrsteig endet, führt dies während der Simulation zu einem Fehler, sobald der Fußgänger am Ende der Rampe ankommt. **(7381)**

# **Zuflüsse (Fahrzeuge und Fußgänger):**

Von "exakten" Zuflussbelastungen kann ein Fahrzeug/Fußgänger fehlen, wenn das Zeitintervall nicht bei einer vollen Simulationssekunde beginnt oder endet. Ein Einsetzzeitpunkt gleich zu Beginn des Zeitintervalls kann in das vorherige Zeitintervall verschoben werden, und ein Einsetzzeitpunkt sehr dicht am Ende der Zeitintervalls kann ganz wegfallen. **(7343)**

# **5.40-07 [37804] 2012-11-26**

# **Neue Funktionen und Änderungen**

### **Hintergrundbilder:**

Mehr \*.dwg- und \*.dxf-Dateien können geladen und angezeigt werden, insbesondere in der 64-Bit-Edition, welche jetzt die gleiche externe Laufzeitbibliothek verwendet. **(7221)**

### **VISWALK:**

Die Initialisierungszeit für große Fußgänger-Netze wird verringert. **(7236)**

# **Windows 8:**

Setups und Updates enthalten Dongle-Treiber und .NET-Setup für Windows 8. (Versionen vor 5.40-07 benötigen ein manuelles Setup von .NET 3.5 und aktueller Hardlock/Codemeter-Treiber.) **(7219)**

**Behobene Fehler** 

**3D-Modell-Auswahldialog:**

Das Laufwerks-Feld zeigt anfangs das Laufwerk des aktuellen Datenverzeichnisses an, anstatt des Laufwerks der VISSIM-Installation, wo das aktuelle Verzeichnis Exe\3DModels\ liegt. (In seltenen Fällen kann dies zu einem Absturz führen, falls das Datenverzeichnis auf einem gemappten Netzlaufwerk liegt.) **(7208)**

# **3D-Visualisierung:**

Fälschliche Warnungsmeldung über die Geometrie von 3D-Modellen beim Laden einer \*.inp-Datei nach einer Mehrfachsimulation.

(Dies wurde bisher nur auf Rechnern mit den Prozessoren Core i7-3930K und i7-3770 beobachtet und konnte auf Rechnern mit i7-920 und i7-2600 nicht reproduziert werden.) **(7111)**

# **Additives Lesen:**

Fahrzeugklassen werden immer dupliziert, auch wenn "Duplikate erhalten" nicht angekreuzt ist. (Dieser Fehler bestand seit Version 5.40-05.) **(7198)**

# **ANM-Import:**

VISSIM stürzt ab, wenn die ANM-Daten ÖV-Haltestellen auf Strecken mit Aufweitungen am Von-Knoten enthält (Ausgangs-Fahrstreifen). **(7159)**

# **Auswertungen:**

Zeitintervalle werden auf manchen Rechnern manchmal nicht korrekt initialisiert. Das kann dazu führen, dass ein Zeitintervall in der Auswertung auch noch Daten von vorherigen Intervallen enthält. (Dies wurde bisher nur bei Querschnittsmessungen auf Rechnern mit den Prozessoren Core i7-3930K und i7-3770 beobachtet und konnte auf Rechnern mit i7-920 und i7-2600 nicht reproduziert werden.) **(7110)**

# **Detektoren:**

Das Türschließsignal wird nicht ausgelöst, wenn die Aufenthaltszeit kleiner ist als die Anzahl Sekunden vor Abfahrt. **(7191)**

# **Dialoge:**

Numerisch sortierte Auswahllisten können sehr langsam sein, z.B. braucht der Parkplatzdialog sehr lange zum Öffnen, wenn es sehr viele (tausende) Fahrzeugzusammensetzungen gibt. **(7218)**

# **Dynamische Umlegung:**

- Bei der Erzeugung der Zuflüsse für statische Routenwahl werden nur die protokollierten Belastungen aus der Wegedatei verwendet und darüber hinausgehende Nachfrage aus Matrizen ignoriert. [Jetzt ergibt sich die Zuflussbelastung in einem Intervall aus der Summe der Wegebelastungen des zugehörigen Quellparkplatzes, aber so normiert, dass die Summe der Zuflussbelastungen eines Bezirks der Nachfrage aus der/den Matrixdatei(en) für diesen Zeitbereich entspricht.] **(7156)**
- Echte Stellplätze: Wenn ein Fahrzeug eine weitere Stellplatzentscheidung der gleichen Parkplatzgruppe passiert, kann es nur einen Stellplatz auswählen, der dieser Entscheidung zugeordnet ist, d.h. einen der Stellplätze, deren Stellplatzentscheidungen an dieser Streckenkoordinate zusammengelegt wurden, auch wenn die Attraktivität des vorher ausgewählten Stellplatzes höher ist. Außerdem wird der vorher reservierte Stellplatz nicht freigegeben und kann daher für den Rest des Simulationslaufs nicht mehr verwendet werden. Die Kurzwegsuche findet fälschlicherweise auch Wege durch echte Stellplätze auf einer einspurigen Strecke hindurch, die für dynamische Umlegung verwendet werden (Parkplatz-Bezirk > 0).

[Diese Probleme sind jetzt alle behoben, und außerdem wird jeder Parkplatz mit echten Stellplätzen, der für dynamische Umlegung verwendet wird, zusätzlich allen anderen Stellplatzentscheidungen seiner Parkplatzgruppe zugeordnet, die nicht weiter entfernt sind als die Summe aus der Entscheidungs-Entfernung (50 m, falls nicht in der \*.inp-Datei explizit gesetzt) plus 50 m (dem maximalen Abstand zum Zusammenlegen von Stellplatzentscheidungen).] **(7222)**

# **Knoten:**

Benutzerdefinierte Orientierungen ist deaktiviert, falls Dynamische Umlegung nicht in der VISSIM-Lizenz enthalten ist. Andernfalls können die benutzerdefinierten Orientierungen fälschlicherweise aber auch gesetzt werden, wenn Knotenauswertung nicht angekreuzt ist. **(7204)**

# **LSA-Steuerung:**

Der Dialog zum Bearbeiten einer Festzeit- oder VISSIG-LSA erlaubt in Eingabefeldern in Tabellen  $\bullet$ keinen Dezimalpunkt, auch wenn dieser als Windows-Dezimaltrennzeichen eingestellt ist. (Dezimalkomma wird akzeptiert, wenn das eingestellt ist.) **(7186)**

- Die Umwandlung von Festzeitsteuerungs-Daten aus einer alten \*.inp-Datei (in eine \*.sig-Datei) kann unter bestimmten Umständen fehlschlagen (z.B. bei Doppelanwurf), was die Initialisierung der LSA beim Simulationsstart verhindert. **(7172)**
- Unkorrekte Fehlermeldung "Die Nummer der Signalgruppe wurde von der Dialog-DLL <\*.dll> auf den unzulässigen Wert 0 geändert.", wenn eine Signalgruppe von der Dialog-DLL einer externen LSA gelöscht wird. Dies kann auch passieren, falls auf die Daten einer RBC-LSA, die aus einer NEMA-LSA mit einer Signalgruppennummer außerhalb von {1..12; 101..108} konvertiert wurde, zum ersten Mal in der Benutzeroberfläche zugegriffen wird. (Dieser Fehler bestand seit Version 5.40-05.) **(7165)**

# **Makro-Wiedergabe:**

Detektoranforderungen von Freiläufern (LSA ohne feste Umlaufzeit) werden nicht immer ausgeführt. **(7188)**

### **Simulationslauf:**

Nach Drücken der Taste G wird die Simulation mit einer Exception-Meldung beendet, falls keine Fußgänger-Zuflüsse im Netz vorhanden sind. **(7107)**

### **VISWALK:**

- Animations-Wiedergabe: Wenn ein Fußgänger auf einer Rampe mit einer Nummer größer als 65535 (2 Bytes) ist, wird die Rampe nicht gefunden und die Wiedergabe mit einer Exception-Meldung beendet. **(7184)**
- Das dynamische Potential wird an allen Routen(zwischen)punkten ab dem zweiten nicht verwendet. (Dieser Fehler bestand seit Version 5.40-05.) **(7211)**
- Wenn bei einer statischen Fußgänger-Routenentscheidung während eines Zeitintervalls, das sich nicht mit dem Beginn oder Ende der Fußgänger-Zufluss-Zeitintervalle überschneidet, nur Routen mit einer relativen Belastung von 0.0 existieren, stoppt die Simulation zu Beginn dieses Zeitintervalls. **(7183)**

# **5.40-06 [36554] 2012-09-07**

# **Neue Funktionen und Änderungen**

# **Kommandozeile:**

Neuer Parameter "-notwosidedlighting" für erheblich höhere Geschwindigkeit der 3D-Visualisierung auf Nvidia-GeForce-Grafik (nicht Quadro) der 400er-Serie und neuer (Fermi- oder Kepler-Architektur). Wenn dieser Kommandozeilenparameter verwendet wird, kann die Bildqualität allerdings leiden, falls 3D-Modelle (statische oder Fahrzeuge) keine korrekten Normalenvektoren haben, was leider bei einigen der mitgelieferten Standardmodelle der Fall ist. **(7075)**

### **VISWALK:**

Beschleunigung der Initialisierung von Fahrgastwechseln in ÖV-Haltestellen. **(7080)**

# **Behobene Fehler**

### **ANM-Import:**

Externe LSA vom Typ RBC, ASC3, D4 und 2033 können nicht importiert werden, wegen einer fehlerhaften Lizenzprüfung für diese LSA-Typen. **(7054)**

### **Dynamische Umlegung:**

Die Berechnung der erwarteten Kantenreisezeiten ist im ersten Bewertungsintervall fehlerhaft, wenn  $\bullet$ die Entfernung oder Streckenkosten einen Einfluss auf die generalisierten Kosten des ersten Fahrzeugtyps haben. **(7051)**

### **Nicht spurgebundener Verkehr:**

Die minimale Vorausschauweite wird bei der Betrachtung von Vorderfahrzeugen auf Nachbarspuren  $\bullet$ ignoriert. Dadurch wirkt die Option "Seitenabstand zu Fahrzeugen auf Nachbarspur(en) halten" nur für die Anzahl Vorderfahrzeuge, die im Fahrverhaltensparametersatz eingestellt ist. Dies kann zu einer Kollision führen mit einem Fahrzeug auf der Nachbarspur, das zu spät erkannt wird, weil sich mehrere andere Fahrzeuge dicht stromaufwärts von ihm befinden. **(7071)**

- Additives Lesen eines Netzes mit Fußgängerobjekten kann mit einer Fehlermeldung abbrechen, und das resultierende Netz kann inkonsistent sein, so dass es nach dem Speichern nicht mehr eingelesen werden kann. **(7050)**
- Ein Simulationslauf eines Netzes mit Rampen/Treppen und mit eingeschalteter Visualisierung kann mit einer Exception-Meldung abbrechen (und die \_exception.err-Datei bezieht sich auf Zeile 1154 in Pedestrians.cpp). **(7078)**
- Wenn eine Fußgängerroute existiert, bei der kein gültiger Weg zwischen der Start- und Zielfläche gefunden werden kann, stürzt VISSIM bei Simulationsstart ab. **(7079)**

# **5.40-05 [36244] 2012-08-27**

# **Neue Funktionen und Änderungen**

### **ANM-Import:**

- Import weiterer LSA-Typen: ASC3, D4, 2033. **(7006)**
- Neues optionales Attribut "LENGTH" für Detektoren. Falls die angegebene Länge nicht verwendet werden kann (Strecke ist zu kurz), wird die Länge automatisch gekürzt. **(6997)**
- Neues optionales Attribut "OPPOSITELINK" für Strecken. Damit kann die gegenüberliegende Strecke (für den Geradeaus-Strom) angeben werden. Das hat Auswirkungen auf die Erzeugung von Konfliktflächen bei Fußgänger-Furten (nur für Abbiegeströme) und die automatische Erzeugung von Langsamfahrbereichen. **(6987)**
- Neues optionales Attribut "REDUCEDSPEED" für Abbieger und Fahrstreifenabbieger. Eine Geschwindigkeit > 0 wird zur Erzeugung des Langsamfahrbereichs verwendet. Durch Angabe einer negativen Zahl wird das automatische Erzeugen eines Langsamfahrbereichs unterbunden. Wenn das Attribut nicht aufgeführt ist oder der Wert 0 ist, dann werden die Langsamfahrbereiche wir bisher erzeugt. **(6988)**

# **LSA-Steuerung:**

Neues Attribut "Befolgungsgrad" für Signalgeber für Fahrzeuge (nicht für echte Fußgänger). Der Standardwert (und das Maximum) ist 1.0 (100%), das Minimum 0.0 (0%). Jedes Fahrzeug hat eine persönliche Zufallszahl, gleichverteilt zwischen 0.0 und 1.0. Wenn diese Zufallszahl größer ist als der Befolgungsgrad eines Signalgebers, ignoriert das Fahrzeug diesen Signalgeber. Das Attribut kann nur mit einem Texteditor in der \*.inp-Datei eingegeben werden, im Block SIGNALGEBER, direkt vor ORT, mit dem Schlüsselwort BEFOLGUNGSGRAD gefolgt von einer Fließkommazahl zwischen 0.0 und 1.0. **(7021)**

### **Netzfenster:**

Benutzerlogos können in allen drei freien Ecken (außer rechts oben) angezeigt werden, und optional mit einem gewissen Abstand zum Fensterrahmen. Das Logo aus der Datei CUSTOM\_BL.BMP wird unten links angezeigt, das aus der Datei CUSTOM\_BR.BMP unten rechts (wie auch das aus der Datei CUSTOM.BMP), das aus der Datei CUSTOM\_UL.BMP oben links. Das Logo aus der Datei CUSTOM\_UL\_OFFSET.BMP wird auch oben links angezeigt, mit etwas Abstand zum Rahmen: Wenn das Logo mindestens anderthalbmal so breit ist wie hoch, entspricht der Abstand links und oben jeweils der Höhe des Logos, ansonsten entspricht der Abstand links drei Vierteln der Höhe und der Abstand oben der halben Höhe des Logos. Die gleichen Abstände gelten für CUSTOM\_BL\_OFFSET.BMP und CUSTOM\_BR\_OFFSET.BMP. (Die leichte Verschiebung der Logos in 2D wurde korrigiert.) **(6994)**

# **VISWALK:**

Die Initialisierung von großen Fußgänger-Netzen beim Start eines Simulationslaufs verläuft wesentlich schneller. **(6947)**

### **Behobene Fehler**

# **3D-Darstellung:**

Die Darstellung von Fahrbahnmarkierungen in 3D bei unterschiedlichen Spurbreiten auf einer Strecke ist fehlerhaft. **(7016)**

# **Analyzer:**

Die Erzeugung eines Reports bricht ab, falls für "Verlustzeiten Knotenstromgruppen" mehrere Zeitintervalle definiert sind oder falls ein Startzufallszahl-Filter gesetzt ist und die Datenbank nur einen Simulationslauf beinhaltet. **(6996)**

# **COM-Schnittstelle:**

- Das Entfernen einer einem Stopschild zugeordneten Zeitverteilung (durch Setzen auf null) führt zu einer COM-Exception. **(7028)**
- Die Funktion AddPathAsNodeSequence() wird mit einer COM-Exception beendet, wenn sie aus einem VBASkript aufgerufen wird. **(7027)**
- Im ersten Zeitschritt, nachdem die Belastung eines exakten Zuflusses (für Fahrzeuge oder Fußgänger) über COM gesetzt wurde, wird von diesem Zufluss kein Fahrzeug/Fußgänger eingesetzt. Das kann dazu führen, dass weniger Fahrzeuge/Fußgänger eingesetzt werden als angegeben. **(7008)**

# **Fahrverhaltensparameter:**

Für kooperative Spurwechsel werden die Streckenattribute "Spursperrung" und "Spurwechselverbot" ignoriert. **(7023)**

# **Kommandozeile:**

Wenn in der Kommandozeile eine \*.inp-Datei angegeben ist (die geladen werden soll), werden etliche darauf folgende Kommandozeilenparameter nicht korrekt ausgewertet: Die Parameter -automation, -embedding, -l und -o werden ignoriert, und bei -regserver und -unregserver wird trotzdem der Splashscreen angezeigt. (Der Parameter -s funktioniert korrekt.) **(7022)**

# **Synchro-Import:**

Import kann fehlschlagen, falls die Knoten-Beschreibung ein Komma enthält (z.B. in einem Datum). **(6707)**

# **VISWALK:**

- Das Überspringen von Zwischenpunkten und/oder Routen-Endpunkten durch Teilrouten kann zu falschem Verhalten bei der Schalterauswahl führen und dazu, dass die Fußgänger bei Reisezeitmessungen nicht bzw. unvollständig berücksichtigt werden. **(6961)**
- Fußgänger warten auf einer ÖV-Wartefläche (und steigen auch ein), wenn die Wartefläche nur ein Zwischenziel ihrer Route (oder Teilroute) ist. [Jetzt muss die Wartefläche die Zielfläche der statischen Route (nicht nur einer Teilroute) sein, damit sie wirkt.] **(6630)**
- Geschachtelte Teilrouten in Zusammenhang mit Rampen können zum Absturz während der Simulation führen. **(6945)**
- Gleichheit von Aggregationsinterval für Warteschlangenauswertungen von Fussgängern und Simulationszeitschritt führt zum Absturz am Simulationsende. **(7005)**
- ÖV-Halt-Parameter-Dialog: Die Option "Auf Einsteiger warten" ist unsichtbar, falls in den Windows-Anzeigeoptionen für den Schriftgrad "Größere Skalierung" ausgewählt ist (z.B. "120 DPI" auf Vista). **(6995)**
- Wenn ein bei einer Teilroutenentscheidung ausgewählter (und dadurch reservierter) Schalter von dem Fußgänger aufgrund einer weiteren Teilroutenentscheidung ausgelassen wird, wird die Reservierung nicht rückgängig gemacht. Wenn die maximale Warteschlangenlänge 1 ist, wird dieser Schalter bis zum Ende der Simulation nicht mehr verwendet. **(6652)**
- Wenn eine statische Routenentscheidung auf der Zielfläche einer ihrer Routen liegt, ignorieren Fußgänger, die dieser Route folgen, die Routenentscheidung, wenn sie wieder auf der Zielfläche ankommen, anstatt erneut eine der Routen zu wählen. **(6426)**

# **5.40-04 [35433] 2012-06-22**

# **Neue Funktionen und Änderungen**

### **3D-Signalgeber:**

Einfeldiges Frei-Signal (Dreieck). **(6653)**

# **Car2X-Schnittstelle:**

Der Fahrzeugtyp und der Wunschspurindex (9999 = keine Wunschspur) können über C2X gesetzt werden. **(6656)**

**Mautstellen:**

Wenn sich ein Fahrzeug für eine Mautroute entscheidet, ignoriert es auf den folgenden 10 Metern der gleichen Strecke alle Mautstellenentscheidungen.

Dies ermöglicht eine zweite Art der Modellierung von Mautrouten zusätzlich zu der im VISSIM-Handbuch empfohlenen (nur eine Mautstelle pro Einfahrt/Ausfahrt zur Mautstrecke, mit je einer Entscheidung auf der Mautstrecke und auf der normalen Strecke und mit Routen nur bis direkt hinter der nächsten Ausfahrt). Die neue Methode verwendet mehrere Mautstellenentscheidungen an (fast) der gleichen Position, jeweils eine für eine bestimmte Kombination von Abschnitten der Mautstrecke (alle Abschnitte, alle bis auf einen, alle bis auf zwei...). Jetzt erscheinen in der Mautstellenauswertung korrekte Fahrzeuganzahlen und Mauteinnahmen für jede dieser Routen, denn jedes Fahrzeug wird nur für die Mautroute gezählt, die es tatsächlich befährt. (Vor dieser Änderung konnte das Fahrzeug nur die Mautroute der letzten Entscheidung nutzen, wurde aber für die Einnahmen aller stromaufwärts liegenden Entscheidungen mitgezählt, deren Bedingung im Entscheidungsmodell erfüllt war. Dadurch war eine Modellierung mit mehreren Entscheidungen kurz hintereinander nicht sinnvoll.) **(6967)**

# **Simulationslauf:**

Fahrzeuge, Querverkehrsstörungen, Konfliktflächen und Stauzähler (inklusive der von der Knotenauswertung verwendeten) suchen nicht mehr stromaufwärts nach Fahrzeugen durch einspurige Strecken mit echten Stellplätzen darauf hindurch. Das beschleunigt die Simulation erheblich, wenn es im Netz viele einzelne Parkplätze gibt, mit Querverkehrsstörungen, Konfliktflächen, Stauzählern oder Auswertungsknoten stromabwärts, die sonst stromaufwärts durch unzählige Streckenfolgen suchen müssten (mit allen möglichen Kombinationen dieser Parkplätze). **(6637)**

### **Spurwechselverhalten:**

Die Wunschspur eines Fahrzeugs (welche durch eine Richtungsentscheidung oder per COM oder Car2X gesetzt werden kann) übersteuert die Route und Spursperrungen. Wenn die Wunschpur nicht "keine Spur" ist (9999), dann verwendet das Fahrzeug die Parameter für einen notwendigen Spurwechsel (in 250 m Entfernung) für die Entscheidung für oder gegen einen Spurwechsel (Wunschspur größer oder kleiner als die aktuelle Spur, rechteste Spur = 1). **(6659)**

# **VISWALK:**

COM-Schnittstelle: Neue Methode RemoveBeelinePedPedestrian(long PedID), um einen "Bee Line Pedestrian" aus der Simulation entfernen zu können. **(6695)**

# **Behobene Fehler**

# **3D-Darstellung:**

- \*.v3d-Modelle der V3DM-Dateiversion 1.43 oder neuer werden im 3D-Modell-Dialog und während der Simulation nicht korrekt eingefärbt. Zusätzlich werden einige Teile des Modells nicht dargestellt. **(6715)**
- Türen von ÖV-Fahrzeugen öffnen sich nicht an einer Haltestelle einer ÖV-Teilroute, wenn die Haltestelle nicht auch in der ursprünglichen Linienroute enthalten ist. **(6959)**

### **ANM-Import:**

- ANM-LSA-Programmnummer für Festzeit-Steuerungen wird nicht übernommen. **(6706)**
- Bei Konfliktflächen mit Fußgängerfurten stromaufwärts der Kreuzung sowie stromabwärts mit Geradeausströmen haben die Fußgänger Vorrang. **(6983)**
- Der adaptive Import kann mit der Meldung "unerwartetes Ende von Knoten x" abbrechen, mit einer Knotennummer, die weder im VISSIM-Netz noch im ANM-Netz existiert. **(6953)**
- Es werden keine Konfliktflächen erzeugt für Branching in Knoten mit Steuerungstyp TwoWayYield. **(6683)**
- Falls das ANM-Netz Fußgängerfurten über Einbahnstraßen enthält, kann der Import in einigen Fällen abbrechen mit der Fehlermeldung "Die zulässige Netzgröße ist überschritten". **(6626)**
- Falls die Simulation direkt nach dem Import gestartet wird (ohne die \*.inp-Datei abzuspeichern und wieder einzulesen), funktionieren die erzeugten Konfliktflächen nicht korrekt. **(6682)**

### **Auswertungen:**

O Datenbank-Ausgabe auf Russisch bricht ab mit Fehlermeldung "Fehler bei Erzeugen der Tabelle : ...". **(6982)**

### **COM-Schnittstelle:**

Die Funktion AddPathAsNodeSequence() verarbeitet eine von VBA übergebene Sequenz von Knoten nicht richtig. **(6641)**

# **Dynamische Umlegung:**

- Wege können über Kanten führen, die einen Bezirksanbindungs- oder abstrakten Parkplatz enthalten. [Jetzt können solche Kanten nur noch am Anfang oder Ende eines Wegs stehen, aber Wege können nach wie vor über Kanten führen, die echte Parkplätze enthalten.] **(6992)**
- Wenn ein zu einem Bezirk gehörender Parkplatz nach einer Dynamischen Umlegung entfernt wird, führt das nochmalige Starten einer dynamischen Umlegung zum Absturz von VISSIM (es sei denn die, \*.weg Datei wird explizit entfernt). **(6210)**

# **Hintergrundbilder:**

Manche \*.dwg-Dateien können nicht geladen werden. [In der 32-Bit-Edition wird jetzt eine neue Version einer externen Bibliothek verwendet, welche weniger Dateien ablehnt.] **(6419)**

# **LSA-Steuerung:**

Für eine LSA vom Typ "Extern" wird die Programmnummer nicht in der \*.inp-Datei gespeichert, sondern beim Einlesen immer auf 1 gesetzt. **(5916)**

# **Nicht spurgebundener Verkehr:**

Wenn ein Fahrzeug die Hinterkante eines Nachbarfahrzeugs auf der gleichen Spur passiert hat, kann es unter Umständen diagonal durch dieses Fahrzeug hindurchfahren. **(6645)**

### **V3DM:**

Wird bei V3DM der orthogonale Projektionsmodus verwendet, so wird die Sichtbarkeit von Elementen unter Umständen nicht korrekt berechnet: z.B. Elemente, die vorne sein sollen, werden von dahinter liegenden Elementen verdeckt. **(6985)**

### **VISWALK:**

- Absturz im Fußgängermodell mit aktivem Fußgängerprotokoll und/oder aktiver Stauerkennung. **(6951)**
- CAD-Import: Bei wiederholtem Import sind die neuen Fußgänger-Flächen verschoben. **(6718)**
- COM-Schnittstelle: "Bee Line Pedestrians"(Fußgänger, die nicht auf einer Route in Richtung einer Zielfläche laufen, sondern ihre bevorzugte Bewegungsrichtung über die COM-Schnittstellen-Methoden CreateBeelinePedPedestrian() und SetBeelineAim() übergeben bekommen haben) folgen dieser Richtung nicht immer, sondern bewegen sich manchmal in Richtung der Koordinate (0,0 / 0,0). **(6579)**
- Die COM-Schnittstelle liefert falsche x- und y-Weltkoordinaten von Fußgängern. **(6632)**
- Die Flächenauswertung gibt falsche x- und y-Koordinaten von Fußgängern an. **(6633)**
- Fußgänger auf Rolltreppen beeinflussen andere Fußgänger, welche sich auf einer Ebene darunter oder darüber befinden. **(6946)**
- Fußgänger ignorieren Teilroutenentscheidungen auf der Zielfläche ihrer aktuellen Teilroute. **(6671)**
- Fußgänger, welche auf das Ende bzw. den Anfang einer Rampe gedrückt wurden oder sich auf dem horizontalen Stufenlauf eines Fahrsteigs befinden, werden manchmal auf der falschen Höhe dargestellt. **(6648)**
- In der \*.err-Datei kann die unnötige Warnungsmeldung "Die Fläche unmittelbar vor Rampe %lu auf Ebene %lu ist geteilt (z.B. durch ein Hindernis). Dies kann zu undefiniertem Verhalten führen." erscheinen, nur weil zwei Rampenenden dicht nebeneinander liegen. **(6672)**
- In manchen Fällen ist die Fußgänger-Simulation nicht symmetrisch, d.h. ein Rotieren des Netzes kann zu unterschiedlichen Ergebnissen führen. **(6510)**
- Teilroutenentscheidungen zur Schalterauswahl erfassen auch Fußgänger ohne Zwischenziel auf der Entscheidungsfläche. **(6651)**
- Wenn sich als Höhe (3D-z-Koordinate) einer Fußgängerstrecke als Summe von Versatz der Strecke und Höhe der Ebene ein negativer Wert ergibt, zeigt der Streckendialog bei Klick auf OK zuerst eine Warnung und dann eine Exception-Meldung an und setzt die Höhe durch Änderung des Versatzes auf null. **(6657)**

# **5.40-03 [33277] 2012-03-19**

**Neue Funktionen und Änderungen**

**Mautstellen:**

Neues Attribut "Basisnutzen" (Standardwert null) im Entscheidungsmodell, welches zum Nutzwert der Mautstrecke im Exponent der Logit-Formel addiert wird: u'∆';Nutzen = Kostenkoeffizient \* u'∆';Kosten + Zeitkoeffizient \*u'∆';Zeit + Basisnutzen **(6539)**

# **Nicht spurgebundener Verkehr:**

Wenn ein Fahrzeug entscheiden muss, ob es ein anderes Fahrzeug auf der gleichen Spur überholt, berücksichtigt es jetzt seine Maximalverzögerung. Wenn es damit nicht rechtzeitig bremsen kann, überholt es nach Möglichkeit das andere Fahrzeug, auch wenn das aufgrund der Fahrverhaltensparameter (nächste Abbiegerichtung berücksichtigen, Mindestseitenabstand) eigentlich nicht zulässig ist. Unerlaubtes Überholen wird also einem Zusammenstoß vorgezogen. **(6582)**

### **VISWALK:**

- \*.ani-Aufzeichnung: Die Netzausschnitte, außerhalb derer nichts aufgezeichnet werden soll, werden jetzt auch in der Fußgängersimulation berücksichtigt. **(6599)**
- Neues Attribut "ÖV-Warteverhalten" für Warteflächen für Haltestellen. Der Standardwert ist "Warten wenn aufgehalten", was bedeutet, dass Fußgänger zum Warten auf das nächste ÖV-Fahrzeug auch außerhalb der Wartefläche stehenbleiben können, falls sie maximal 5 m (Wegstrecke) von ihr entfernt sind und aus einem beliebigen Grund (fast) zum Stehen gekommen sind. Das ist das gleiche Verhalten wie in VISSIM 5.40-02, welches zu unrealistischen Verstopfungen führen kann, wenn enge Zugänge zu Warteflächen vorübergehend blockiert sind. Jetzt kann dieses Attribut auch auf den Wert "Warten an fester Position" gesetzt werden, was die Möglichkeit ausschließt, schon außerhalb der Wartefläche zu warten. In diesem Fall versucht jeder Fußgänger grundsätzlich, seine zufällig ermittelte Warteposition auf der Wartefläche zu erreichen, bevor er stehenbleibt, um auf das nächste ÖV-Fahrzeug zu warten. (Falls das ÖV-Fahrzeug bereits in der Haltestelle steht, kann der Fußgänger zum Fahrzeug gehen, sobald er die Wartefläche erreicht hat.) Diese neue Option kann nur in der \*.inp-Datei gesetzt werden, und zwar durch das Hinzufügen der Schlüsselwörter "OEVWARTEVERHALTEN WARTENANFESTERPOSITION" hinter den Haltestellennummern hinter "WARTEFLAECHE HALTESTELLEN". **(6583)**

# **Behobene Fehler**

# **3D-Darstellung:**

Fahrstreifenmarkierungen ("Mittelstreifen") bei Spurwechselverbot in beide Richtungen (durchgezogene Linie) werden auf nicht horizontalen Strecken (also mit veränderlichen z-Koordinaten) nicht korrekt gezeichnet: Es werden Abschnitte gezeichnet, die jeweils (korrekt) auf der Strecke beginnen aber immer auf der Höhe (z-Koordinate) des Startpunkts der Strecke enden. **(6607)**

### **3D-Modelle:**

Die Selektion eines statischen 3D-Modells ist selbst dann im 2D-Grafikmodus wirksam, wenn die Darstellung von 2D-Grundrissen nicht eingeschaltet ist (und deshalb die Selektion nicht sichtbar ist). Dadurch kann ein 3D-Modell durch Drücken von "ENTF" aus Versehen gelöscht werden. **(6600)**

### **ANM-Import:**

Erzeugte VISSIM-Verbindungsstreckenpolygone können inkorrekt sein und zu unrealistischen Konfliktflächen führen. **(6585)**

### **COM:**

- Auf folgende Elemente kann nicht über den Index zugregriffen werden:
	- Flächenverhaltenstypen
	- Fußgänger
	- Fußgängerflächen
	- Fußgängerklassen
	- Fußgängerrouten
	- Fußgängerreisezeiten
	- Fußgängertypen
	- Laufverhaltensparametersätze **(6644)**

### **Fahrsimulator-Schnittstelle:**

Wenn das Simulator-Fahrzeug rückwärts fährt, kann die Simulation abstürzen, weil VISSIM keine negativen Geschwindigkeiten kennt. **(6578)**

### **Langsamfahrbereiche:**

Wenn ein Fahrzeug vor dem Wechsel auf eine Parkplatz-Route bereits auf seiner ursprünglichen Route stromabwärts einen Langsamfahrbereiche gesehen hat, verhält es sich weiter so, als ob der Langsamfahrbereich auf der Parkplatz-Route liegen würde. Das heißt, ein Langsamfahrbereich in kürzerer Entfernung wird ignoriert, und das Fahrzeug bremst auf die ermittelte Entfernung zum Langsamfahrbereich auf der ursprünglichen Route hin und fährt für dessen Länge mit reduzierter Geschwindigkeit, auch wenn dieser Langsamfahrbereich auf einer ganz anderen Strecke liegt. **(6561)**

# **LSA-Steuerung:**

- Makro-Aufnahme und -Wiedergabe: Funktioniert nicht korrekt, wenn der Simulationsparameter Startzeit kein Vielfaches der LSA-Umlaufzeit ist. Es können falsche Umlaufnummern für Detektorimpulse in der Makrodatei (\*.m\_i) gespeichert werden, was beim Abspielen zu zeitlich anderen Impulsen führt. **(6611)**
- Testmodus: Wenn man von Dauerbelegung (magenta) auf Einzelanforderung (blau) oder laufende Anforderung (hellblau) umschaltet, wird an die Steuerung nur eine Hinterkante übergeben (statt zwei). **(6587)**
- Wenn die Berechnungsfrequenz der Simulation größer ist als die LSA-Schaltfrequenz (also mehrere Simulationszeitschritte zwischen zwei Aufrufen der LSA-Steterung stattfinden) und wenn mehrere Fahrzeughinterkanten den gleichen Detektor innerhalb des gleichen LSA-Zeitschritts aber in getrennten Simulationszeitschritten verlassen, wird an die LSA-Steuerung nur für die Hinterkanten des letzten dieser Zeitschritte die genaue Überfahrzeit übergeben. Für die vorherigen Hinterkanten wird der Wert -100 (Hunderstel eines LSA-Zeitschritts) übergeben. Das kann zu Problemen führen, wenn die Steuerung diese Hinterkantenzeiten verwendet (z.B. VS-PLUS). **(6586)**
- Werden während der Simulation von der Steuerungs-DLL vap216.dll Fehlermeldungen in die Datei vap216dll.err geschrieben, so wird beim Beenden der Simulation für jede LSA vom Typ VAP eine Meldung angezeigt, dass diese Datei erzeugt wurde (auch wenn nur für eine solche LSA eine Fehlermeldung geschrieben wurde). [Jetzt erscheint die Meldung nur noch einmal, ohne eine spezifische LSA anzugeben.] **(6617)**

### **Nicht spurgebundener Verkehr:**

Die Simulation kann mit der Fehlermeldung "Vorhandener Speicher reicht nicht aus!" abbrechen, wenn auf einer sehr breiten Spur (mehr als die hundertfache Fahrzeugbreite) das Überholen auf der gleichen Spur erlaubt ist. **(6610)**

### **Parkplatzrouten:**

Die Simulation bricht mit einer Exception-Meldung ab, wenn ein ÖV-Fahrzeug auf einer Parkplatzroute seine nächste Haltestelle (seiner Linie bzw. aktuellen ÖV-Teilroute) stromabwärts sieht. (Dieser Fehler bestand nur in der Version 5.40-02.) **(6568)**

### **Querverkehrsstörungen:**

Wenn eine neue Querverkehrsstörung angelegt wird, wird eine Veränderung der zuerst angezeigten betroffenen Fahrzeugklassen ignoriert. (Nach erneutem Doppelklick auf diese Querverkehrsstörung können die Fahrzeugklassen korrekt verändert werden.) (Dieser Fehler bestand seit Version 5.40-01.) **(6598)**

### **Strecke splitten:**

Konfliktflächen an der gesplitteten Strecke werden nicht korrekt angepasst (einige Attribute werden fälschlicherweise zurücksegetzt ). **(6591)**

- Am Ende der Wiedergabe einer \*.ani-Datei mit Fußgängern, die in/aus ÖV-Fahrzeuge(n) einsteigen oder aussteigen, gibt es falsche Warnmeldungen. **(6538)**
- Bei der flächenbasierten LOS-Anzeige werden bei aktivierter Fußgänger-Flächenauswertung Fußgänger, die sich auf einer Messfläche bewegen, zum LOS von echten Flächen mit der gleichen Nummer hinzugefügt. **(6604)**
- Die Berechnung des dynamischen Potentials kann unter Umständen hängenbleiben. **(6563)**
- Fahrzeugprotokoll / Fahrzeuginfofenster: Der Wert für "ÖV: Wartende Passagiere" ist meistens nicht korrekt für echte Fußgänger, weil Fußgänger doppelt gezählt werden, die ihre zufällige Warteposition innerhalb der Wartefläche erreichen. **(6573)**

# **Neue Funktionen und Änderungen**

# **API:**

Fußgängermodell-DLL-Schnittstelle: Option, die Erzeugung von Fußgängern in der DLL vorzunehmen. **(6466)**

### **Mautstellen:**

Wenn mehrere Mautstellenentscheidungen auf einer Mautstellenroute (einer vorher überfahrenen Entscheidung) liegen, kann jede dieser Entscheidungen auf Fahrzeuge auf dieser Mautstellenroute wirken, vorausgesetzt, das Routenziel der jeweiligen Entscheidung liegt auf der vorherigen statischen (Teil-) Route des Fahrzeugs. (Bis VISSIM 5.40-01 konnte nur die letzte Mautstellenentscheidung auf einer Mautstellenroute eine Wirkung haben.) Wenn die aktuelle Mautstellenroute an einer solchen Mautstellenentscheidung durch eine neue Route ersetzt wird, ist es jetzt möglich, dass trotzdem die Reisezeiten für vorher begonnene Mautstellenrouten weitergezählt werden, bis das Fahrzeug deren jeweiliges Ziel passiert. Die Bedingung dafür ist, dass das Fahrzeug seine Entscheidung für/gegen die Maut beibehält und dass entweder das alte Ziel auf der neuen Route liegt oder das neue Ziel auf der alten Route. Ist dies nicht der Fall, wird die Gesamtreisezeit für die alte Route proportional geschätzt, falls bereits mindestens 3/4 ihrer Länge zurückgelegt wurden. (Bis VISSIM 5.40-01 wurde die Reisezeit nie weitergezählt sondern grundsätzlich geschätzt, auch wenn das Fahrzeug später noch das alte Ziel passieren würde.) **(6470)**

### **ÖV-Teilrouten:**

Dieser neue Typ Routenentscheidung funktioniert wie Teilrouten, aber für ÖV-Fahrzeuge (welche auf einer ÖV-Linie ins Netz eingefahren sind).

Die Wirkung kann auf bestimmte Linien eingeschränkt werden. ÖV-Fahrzeuge werden von einer solchen Routenentscheidung erfasst, wenn sie entweder

a) noch auf ihrer ursprünglichen Linienroute oder bereits einer ÖV-Teilroute sind und der Zielquerschnitt der Teilrouten der aktuellen Entscheidung auf ihrer vorherigen Route liegt oder b) den Zielquerschnitt ihrer ursprünglichen Linienroute bereits überfahren haben und nicht auf einer ÖV-Teilroute sind (dann ist die Lage des Zielquerschnitts irrelevant).

ÖV-Teilrouten können Linienhalte haben wie ÖV-Linien, mit allen Attributen für die Aufenthaltszeit. Solange ein ÖV-Fahrzeug seine ursprüngliche Linienroute noch nicht vollendet hat, wirkt der Abfahrtszeit-Versatz wie ein Versatz an einem Halt der ursprünglichen Route. Sobald das ÖV-Fahrzeug den Zielquerschnitt seiner ursprünglichen Linienroute überfahren hat, wird ein Absfahrtszeit-Versatz eines Linienhalts einer ÖV-Teilroute relativ zur Simulationszeit beim Überfahren des betreffenden Routenentscheidungsquerschnitts interpretiert.

Ab dieser VISSIM-Version haben statische Routenentscheidungen und Teilroutenentscheidungen keine Wirkung mehr auf ÖV-Fahrzeuge, auch nicht nach dem Ende der Linienroute. **(4925)**

### **VISWALK:**

- Beim Simulationsstart wird geprüft, ob die begehbare Breite aller Rolltreppen und Fahrsteige zwischen 0,6m und 1,2m liegt. Falls nein, werden entsprechende Warnungen ausgegeben. **(6446)**
- Beim Simulationsstart wird geprüft, ob die Geschwindigkeit von Rolltreppen oder Fahrsteigen so hoch ist, dass Fussgänger die internen Überlappungsflächen am Ende der Rampe überspringen könnten. Falls ja, werden entsprechende Warnungen ausgegeben. **(6463)**
- Beispieldaten: Das Setup enthält nun nicht nur die Testfälle von RiMEA (Richtlinien für Mikroskopische Entfluchtungsanalyse, www.rimea.de), sondern auch eine Dokumentation der Ausführung der Testfälle sowie Messungen. **(6534)**
- Das dynamische Potentialfeld für eine bestimme Route wird nur berechnet, solange es Fußgänger gibt, die dieser Route folgen. **(6498)**
- Für Fahrtreppen/Fahrsteige kann die nutzbare Breite direkt definiert werden (anstelle der Sockelbreite). Die Sockelbreite wird berechnet aus (Gesamtbreite - nutzbare Breite) / 2. **(6461)**
- Fußgängerflächenmessungen können jetzt x- und y-Koordinaten von Fußgängern erfassen und aufzeichnen. **(6505)**

### **Behobene Fehler**

# **Additiv Lesen:**

Darstellungstypen werden nur dann additiv dazugelesen, wenn die Typen eine andere Farbe haben als bereits vorhandene Typen. Unterschiedliche Texturen und weitere Attribute der Darstellungstypen werden (fälschlicherweise) ignoriert. **(6460)**

Lesen von Stopschildern mit Fahrzeugklasse-Daten (Zeitverteilung) bricht mit Fehler "Unbekannte Fahrzeugklasse" ab. **(6533)**

# **ANM-Import:**

- Adaptiver Import: Gibt es beim adaptiven Import mindestens zwei parallele Kanten zwischen einem neu erzeugten Knoten und einem unveränderten Knoten, werden manchmal beim Einpassen des neuen Knotens ins Netz unpassende Strecken (zu unterschiedlichen Kanten mit unterschiedlicher Spuranzahl oder unpassenden Spursperrungen) miteinander verbunden. **(6397)**
- Beim adaptiven Import können Signalgeber mit nicht eindeutiger ID erzeugt werden. **(6455)**
- Der Import kann mit der Fehlermeldung "Unerwarteter Beginn von Knoten x" abbrechen, falls ÖV-Haltestellen als Bucht importiert werden und die angegebene Streckenkoordinate sehr klein ist (kleiner als etwa 0.1 Meter). **(6471)**
- Die z-Koordinate eines Fußgängerüberwegs wird aus der z-Koordinate des Knotens übernommen, anstatt sie aus dem Schnittpunkt zu ermitteln, wo der Fußgängerüberweg die Straße kreuzt. **(6330)**
- Die z-Koordinaten von Bezirksanbindungen sind fehlerhaft. **(6274)**
- VISSIM kann abstürzen beim Versuch, eine Geometrie-Warnung auszugeben bezüglich eines Knotens, in dem eine Abbiegebeziehung startet (ohne EIngangs-Arm). **(6524)**

# **COM-Schnittstelle:**

Toolbars, die durch die Funktion set\_AttValue("TOOLBAR", 0) unsichtbar gemacht wurden, werden nach Umschalten auf den Navigationsmodus Zoom oder Verschieben wieder sichtbar. **(6495)**

# **Dynamische Umlegung:**

Wenn viele Verbindungsstrecken für bestimmte Fahrzeugklassen gesperrt sind, dauert die Berechnung der Fahrzeugtypmengen (Fahrzeugtypen, welche in allen Kosten-Koeffizienten und allen Verbindungsstreckensperrungen übereinstimmen) sehr lange. Dies kann z.B. beim ANM-Import den Eindruck erwecken, dass sich VISSIM aufgehängt hat. **(6500)**

### **Fahrbahnmarkierungen-Dialog:**

Das Festlegen der Position einer Markierung durch Eingabe des Abstands zur nächsten Haltelinie funktioniert nicht. **(6512)**

### **Fahrverhaltensparameter:**

Wenn "Gleichmäßiges Aufrückverhalten" aktiviert ist, kann beim Annähern an ein stehendes Hindernis stromabwärts von einem anderen fahrenden Fahrzeug eine sehr lange Berechnung ausgelöst werden, wodurch die Simulation scheinbar zum Anhalten kommt. **(6511)**

# **ÖV-Linien:**

Wenn zwei Linien die gleiche Wunschgeschwindigkeitsverteilung verwenden, hat das erste Fahrzeug der einen Linie die gleiche Wunschgeschwindigkeit wie das erste Fahrzeug der anderen Linie. Dito für die beiden zweiten Fahrzeuge, die beiden dritten Fahrzeuge usw. **(6473)**

### **Routen-Dialog :**

Der Dialog stürzt mit Exception-Meldung ab, falls es Streckennamen gibt, die das Zeichen "|" enthalten. **(6443)**

# **VDiag:**

Die Meldung, dass das Datenpaket für die Hotline erfolgreich erzeugt wurde, kann auch erscheinen, wenn gar kein Datenpaket erzeugt wurde. **(6257)**

- Additives Lesen von Netzen mit Fahrtreppen und/oder Fahrsteige kann mit einer Fehlermeldung "Darstellungstyp existiert nicht." abbrechen. Anschließend enthält das aktuelle Netz teilweise Daten aus der Inputdatei, die additiv gelesen wurde. **(6459)**
- Das Löschen eines Darstellungstyps, welcher von Flächen oder Rampen oder Treppen verwendet wird, führt zur Fehlermeldung "VISWALK hat ein Problem festgestellt...". Die Netzdaten können anschließend ungültig sein. **(6526)**
- Das Programm kann abstürzen, wenn direkt nach dem Start des Programms eine Messfläche angelegt wird, ohne vorher eine Netzdatei zu laden. **(6449)**
- Der Rampen-Dialog kann abstürzen oder falsche Fehlermeldungen anzeigen, wenn mehrere Rampen selektiert sind. **(6475)**
- Die Erkennung, ob auf der ersten Stufe von Rolltreppen/Fahrsteigen genug Platz für weitere Fußgänger ist, funktioniert nicht gut. [Jetzt stellen sich Fußgänger dichter auf und der Fluss ist höher.] **(6447)**
- Die Geschwindigkeit von Fußgängern in x- und y-Richtung wird als Absolutwert angegeben. [Jetzt gibt das Vorzeichen die Richtung an.] **(6468)**
- Rampen-Dialog: Der Auftritt für Treppen/Fahrsteige/Fahrtreppen kann im Rampen-Dialog größer als die Gesamtlänge des entsprechenden Elements gesetzt werden. **(6404)**
- Speicherloch mit Fussgängern und ÖV. Die Simulation war nicht reproduzierbar und ÖV-Fahrzeuge konnten falsche Besetzungsgrade haben. **(6472)**
- Wenn das Ziel einer Fußgängerroute mit dynamischem Potential sehr dicht am Rand einer Fläche liegt, kann die Simulation durch unnötige Berechnungen verlangsamt werden. **(6508)**
- Wenn die internen Hindernisse am Beginn/Ende einer Rampe eine Fußgängerfläche zerteilen, startet die Simulation nicht und es wird eine unklare Fehlermeldung angezeigt. **(6202)**

# **5.40-01 [31360] 2011-11-15**

# **U** Neue Funktionen und Änderungen

# **C2X-Schnittstelle:**

Es kann über die C2X-Schnittstelle auf Detektoren, Signalgruppen und LSA zugegriffen werden. Eine Liste der verfügbaren Attribute findet sich in der Datei [VISSIM-Ordner]/API/C2X/c2x.html. **(6423)**

# **COM-Schnittstelle:**

Mit der neuen Funktion Graphics.SetActiveKeyFrame() kann die 3D-Kamera auf die Position und Blickrichtung eines gespeicherten Keyframes gesetzt werden. **(2903)**

### **Darstellungstypen:**

Zusätzliche Standard-Darstellungstypen "Schiene (Schotter)", "Schiene (Straße)", "Fußgängerfläche grau", "Hindernis", "Fahrtreppe Stufen", "Fahrtreppe Antritt", "Fahrtreppe Handlauf", "Fahrtreppe Balustrade" und "Fahrtreppe Sockel".

Um diese Darstellungstypen zu einem bestehenden VISSIM-Netz hinzuzufügen, speichern Sie ein leeres Netz als \*.inp-Datei und lesen dies anschließend zum gewünschten Netz additiv hinzu, wobei lediglich die Option "Darstellungstypen" ausgewählt ist. **(6414)**

### **VISWALK:**

- Die Fußgänger-Flächenauswertung bietet neue Kenngrößen für die Geschwindigkeit von Fußgängern in x- und y-Richtung. **(6328)**
- Die Fußgänger-Flächenauswertung bietet neue Kenngrößen für die Zeit des Betretens und die Zeit des Verlassens der Auswertungsfläche von Fußgängern. **(6333)**
- **G** Fahrtreppen/Fahrsteige:

Der Anteil Fußgänger, die auf der Fahrtreppe bzw. dem Fahrsteig gehen, kann definiert und auf bestimmte Fußgängerklassen eingeschränkt werden. Für die übrigen Fußgänger kann eine Seite (nur rechts, nur links) zum Stehen gewählt werden (oder "zufällig", wenn es keine Regelung gibt). Für Balustrade, Handlauf und Sockel können benutzerdefinierbare Darstellungstypen ausgewählt werden. **(6331)**

# **Behobene Fehler**

### **ANM-Import:**

Der adaptive ANM-Import kann mit einer Exception-Meldung abbrechen, falls die importierte \*.anm-Datei Stopschilder enthält. **(6381)**

# **COM-Schnittstelle:**

- Beim Iterieren über die Langsamfahrbereiche per COM stürzt VISSIM ab. **(6415)**
- Das Attribute "TABLENAME" des ILinkEvaluation-COM-Interfaces gibt den Namen der Konfigurationsdatei zurück. **(6430)**

### **Netzeditor:**

In seltenen Fällen kann die Auswahl eines Segment-Knotens nach dem Ausführen von "Knoten/Kanten prüfen" zu mehreren Exception-Meldungen führen (und VISSIM muss über den Task Manager geschlossen werden). **(6418)**

### **VISWALK:**

- Änderungen an der Geometrie von Rampen können nicht rückgängig gemacht werden. **(6411)**
- Bei Fahrsteigen und Fahrtreppen wird die Dicke im 3D-Modus nicht dargestellt. **(6402)**
- Die Tabulator-Taste und der Weiterschalt-Knopf funktionieren nicht für Strecken im Fußgängermodus. **(6425)**
- Ein Simulationslauf kann vorzeitig abbrechen, wenn eine Teilroutenentscheidung vom Typ Schalterauswahl auf eine Route wirkt, die über unterschiedliche Ebenen verläuft. Das Problem tritt auf, wenn sich die letzte Routenzwischenfläche der statischen Route vor der Teilroutenentscheidungsfläche auf einer anderen Ebene befindet. **(6170)**
- Fahrtreppen/Fahrsteige: Im Dialog auf der Registerkarte "Bewegung" wird die Geschwindigkeit fälschlicherweise als km/h bzw. mph behandelt. [Diese Geschwindigkeit hat immer die Einheit [m/s] und sollte nie konvertiert werden.] **(6435)**
- Fußgängerzusammensetzungen: VISSIM kann im Dialog oder beim Öffnen einer Datei abstürzen, wenn eine Fußgängerzusammensetzung existiert, bei der mehrere Einträge einen Anteil von 0 haben. **(6442)**
- In seltenen Fällen bleibt ein aussteigender Fußgänger im ÖV-Fahrzeug "hängen" (steigt nicht aus), und verhindert dadurch, dass das ÖV-Fahrzeug die Haltestelle verlässt. **(6363)**
- Mit einer VISWALK-Lizenz (die nur Fußgänger-Simulation aber keine Fahrzeugsimulation enthält) ist es nicht möglich, Aufenthaltszeitverteilungen zu definieren. Der Menü-Eintrag unter "Basisdaten - Verteilungen - Aufenthaltszeit..." ist in diesem Fall immer deaktiviert. **(6429)**
- ÖV: Die Simulation bricht ab mit einer Exception-Meldung, wenn ein Fußgänger auf einer ÖV-Wartefläche ankommt und er eine Teilroute verwendet hat, die zusammen mit seiner statischen Route auf dieser Wartefläche endet, oder, manchmal, wenn dort als ÖV-Halt-Parameter "Aussteigen möglich" und "Einsteigen nicht möglich" eingestellt sind. **(5952)**
- Wenn der gestörte Querschnitt (grün) einer Querverkehrsstörung auf einer Fußgängerstrecke liegt, wird der Schalter "alle Fußgängertypen" nicht korrekt aus der \*.inp-Datei eingelesen. Das kann dazu führen, dass die Schaltfläche OK im Querverkehrsstörungs-Dialog fälschlicherweise deaktiviert ist. **(6433)**
- Wenn Fahrtreppen zusammen mit Fußgänger-Teilrouten benutzt werden, kann die Simulation nichtreproduzierbare Ergebnisse liefern. **(6417)**

# **5.40-00 [30899] 2011-10-13**

# **Neue Funktionen und Änderungen**

# **Analyzer:**

Erhebliche Beschleunigung der Erzeugung von Staulängen-Reports. **(6255)**

### **ANM-Import:**

- Beim adaptiven ANM-Import bleiben vom Benutzer angelegte Detektoren in erneut erzeugten Knoten erhalten. **(6223)**
- ÖV-Telegramm-Attribute von ÖV-Linien können importiert werden. **(6311)**

### **Auswertungen:**

Fahrzeugprotokoll und Spurwechselprotokoll: Optionaler UND-Filter für Streckennummern. Wenn nicht der Standardeintrag "Alle Strecken" ausgewählt ist werden nur Fahrzeuge auf den ausgewählten Strecken für die Auswertungsdatei erfasst. **(6384)**

# **AVI-Aufnahme:**

Eine \*.avi-Videodatei kann auch aus einer in 3D abgespielten Animationsdatei (\*.ani) erzeugt werden, allerdings nur ohne Keyframes. **(225)**

# **Dynamische Umlegung:**

Warnungsmeldung, wenn bei der Parkplatzwahl Perzentile 0 sind aufgrund zu großer negativer Nutzenwerte. **(6230)**

# **Einheitenauswahldialog:**

(Ansicht / Optionen / Sprache & Einheiten) Schaltflächen "Alle metrisch" und "Alle imperial". **(6280)**

# **Fahrverhaltensparameter:**

- Fester Stillstandsabstand für statische Hindernisse: Wenn diese Option aktiv ist, verwenden Fahrzeuge mit dem betreffenden Parametersatz den angegebenen Wert als konstanten Abstand vor allen statischen Hindernissen außer Parkplatzendpositionen (also Signalgebern, Stopschildern, ÖV-Haltestellen, Querverkehrsstörungen, Konfliktflächen) anstatt des (0.5; 0.15)-normalverteilten Zufallswertes. (Dies wird zum Beispiel für ÖV-Haltestellen mit festen Bahnsteigtüren oder Warteschlagen an vorgegebenen Positionen benötigt.) **(6240)**
- Gleichmäßiges Aufrückverhalten (auf ein stehendes Hindernis): Führt zu einem gleichförmigen Beschleunigungs-/Bremsverlauf ohne eine unrealistische Beschleunigung, direkt nachdem das Vorderfahrzeug (fast) zum Stillstand gekommen ist. **(6174)**
- Intelligentes Einfädeln: Durch geschickteres taktisches Verhalten von einfädelnden Fahrzeugen und bessere Vorausschau der kooperativen Folgefahrzeuge auf der Zielspur können mehr Fahrzeuge früher die Spur wechseln, und die Wahrscheinlichkeit wird reduziert, dass Fahrzeuge zum Stehen kommen, um auf eine Lücke zu warten. **(6137)**
- Kooperativer Spurwechsel: Wenn diese Option aktiviert ist, kann ein Folgefahrzeug A kooperativ die Spur wechseln, um einem Vorderfahrzeug B auf einer Nachbarspur die Möglichkeit zum Spurwechsel auf die Spur von Fahrzeug A zu geben. Dabei verhält sich Fahrzeug A wie bei einem notwendigen eigenen Spurwechsel für eine Verbindungsstrecke in weiter Entfernung, d.h. es werden maximal die (immer) akzeptierten Verzögerungen für Fahrzeug A und dessen Folgefahrzeug auf der neuen Spur hingenommen. Außerdem wechselt Fahrzeug A nicht auf eine Spur, die für seine eigene Route schlechter geeignet ist, und auch nicht, falls Fahrzeug B mehr als 3 m/s schneller ist oder die Kollisionszeit bei einem Spurwechsel von Fahrzeug B größer wäre als 10 s, wenn man für Fahrzeug A eine um 3 m/s erhöhte Geschwindigkeit annimmt. Diese beiden Parameter (maximale Geschwindigkeitsdifferenz und maximale Kollisionszeit) können auch geändert werden. **(5604)**

Querverhalten (ohne Spurwechsel): 3 neue Parameter: Kollisionszeitgewinn: Mindestvorteil an hinzugewonnener Kollisionszeit (mit Wunschgeschwindigkeit), welcher Voraussetzung ist für eine Querbewegung zu einer anderen Querlücke stromabärts hin. Minimale Längsgeschwindigkeit: Mindestgeschwindigkeit, mit der sich ein Fahrzeug vorwärts bewegen muss, damit eine Querbewegung möglich ist. Zeit zwischen Richtungswechseln: Mindestzeitabstand zwischen dem Beginn einer Querbewegung nach links und dem Beginn einer Querbewegung nach rechts (und umgekehrt). **(6382)**

### **Lizenzverwaltung:**

Durch die Lizenz wird begrenzt, wieviele Instanzen von VISSIM gleichzeitig auf einem Rechner laufen können. Der Standardwert für existierende Lizenzen ist 4. **(6291)**

# **LSA-Steuerung:**

- Die RBC-Oberfläche erlaubt nun bis zu 64 Detektoren pro LSA. **(6303)**
- Neue LSA-Typen Signal Control: "McCain 2033" und "Fourth Dimension D4". **(6388)**

### **Parkplätze:**

Ein Parkplatz mit echten Stellplätzen (zum Parken parallel zur Fahrtrichtung) kann eine optionale Einparkzeitverteilung haben. Die Einparkzeit ist die Zeit vom ersten Stillstand des einparkenden Fahrzeug an seinem Stellplatz (Fahrzeugheck ragt noch aus dem Stellplatz heraus) bis zum endgültigen Stillstand (Parken, Fahrzeug steht parallel zur Strecke). (Wenn der Parkplatz exakt so lang ist wie ein Stellplatz, klappt das Fahrzeug nicht in den Stellplatz hinein und die Einparkzeitverteilung wird ignoriert.) Die Einparkzeitverteilung kann auf der Registerkarte "Stellplätze" des Parkplatz-Dialogfensters ausgewählt werden. Der Eintrag "0: Keine" bewirkt, dass keine Einparkzeit abgewartet wird. **(6387)**

# **Schnittstellen:**

Neue DLL-Schnittstelle zu externen Fahrsimulatoren - separate Beschreibung ist auf Nachfrage erhältlich. **(5829)**

### **Simulationsparameter:**

- Neue Option "rückwirkende Synchronisierung". Wenn diese Option aktiv ist, wartet VISSIM am Ende  $\Omega$ eines Zeitschritts nicht mehr, bis die der eingestellten Ablaufgeschwindigkeit entsprechende Realzeit für einen Zeitschritt vergangen ist. Stattdessen wird gewartet, bis die Realzeit für alle Zeitschritte seit dem letzten Start der kontinuierlichen Simulation abgelaufen ist. Dadurch wird ein Zeitverlust durch einzelne langsamere Zeitschritte (z.B. durch externe Signalsteuerung oder andere externe Effekte) so schnell wie möglich aufgeholt. (Dies ist notwendig, um die Synchronisation mit externer Steuerungs-Hardware sicherzustellen.) Wenn eine kontinuierliche Simulation durch einen offenen Dialog aufgehalten wird, wird dieser Zeitverlust nach dem Schließen des Dialogs ebenfalls durch maximale Ablaufgeschwindigkeit aufgeholt, bis der Quotient aus Simulationszeit und Ablaufgeschwindigkeit der insgesamt verbrauchten Realzeit entspricht. Wenn die Ablaufgeschwindigkeit während eines kontinuierlichen Simulationslaufs mit aktiver rückwirkender Synchronisierung reduziert wird, wartet VISSIM mit dem Ausführen des nächsten Zeitschritts, bis die insgesamt verbrauchte Realzeit dem Quotient aus Simulationszeit und Ablaufgeschwindigkeit entspricht. **(6385)**
- Neue Option "Steigung aus z-Koordinaten berechnen". Wenn diese Option aktiv ist, wird für das Fahrverhalten während der Simulation die aktuelle Steigung immer aus den z-Koordinaten des Streckenabschnitts berechnet, auf dem sich die Vorderkante des Fahrzeugs befindet. Die eingegebene statische Steigung der Strecke wird dabei ignoriert. **(6273)**

- CAD-Import (\*.dwg-Dateien) für Fußgängerflächen und Hindernisse (siehe Handbuch). **(6231)**
- Das Modul "Fußgängersimulation" ist als eigenständiges Programm (ohne Fahrzeugsimulation) unter dem Namen VISWALK erhältlich. Mit einer solchen Lizenz wird statt "VISSIM" jeweils "VISWALK" angezeigt, das Programm hat ein anderes Icon und ein anderes Startbild, und die Oberfläche ist reduziert auf diejenigen Netzelemente, die für Fußgängersimulation benötigt werden. Netzelemente, die nur für Fahrzeugsimulation benötigt werden, können nicht angelegt oder bearbeitet werden. VISSIM-Netze mit Fahrzeugstrecken können mit VISWALK geöffnet werden, aber alle Fahrzeug-Zuflüsse und Parkplätze sind deaktiviert, sodass kein Fahrzeugverkehr simuliert wird. **(6264)**
- Fahrtreppen und Fahrsteige (siehe Handbuch). **(4003)**
- Neue Option für die LOS-Anzeige: Der "Einflussbereich" eines Fußgängers kann über mehrere Zellen verteilt werden (sinnvoll, wenn die Zellen kleiner sind als ein Fußgänger). Der Radius dieses annähernd kreisförmigen Gebiets kann 1..5 Zellen betragen. **(6386)**
- Quelle-Ziel-Auswertung für Fußgänger-Reisezeiten, -Verlustzeiten und -Belastungen (siehe Handbuch). **(6281)**
- Quelle-Ziel-Matrix-Editor für Fußgängerzuflüsse und -routenbelastungen (siehe Handbuch). **(6266)**